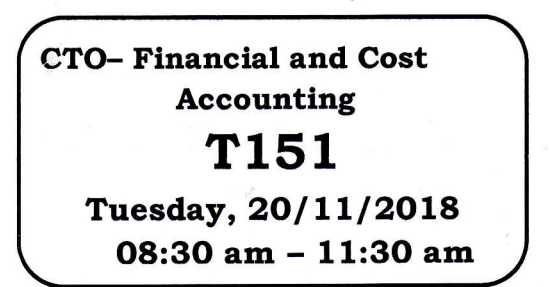

**WORKFORCE DEVELOPMENT AUTHORITY** 

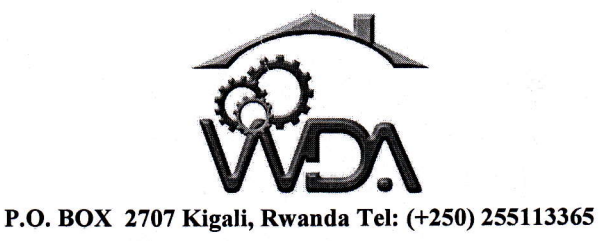

# ADVANCED LEVEL NATIONAL EXAMINATIONS, 2018, TECHNICAL AND PROFESSIONAL STUDIES

**EXAM TITLE:** FINANCIAL AND COST ACCOUNTING **OPTION: CUSTOMS AND TAXOPERATIONS (CTO)** 

#### 3 hours **DURATION:**

### **INSTRUCTIONS**

The paper is composed of two Parts with 4 sections as follows:

#### **Part I: Financial Accounting**

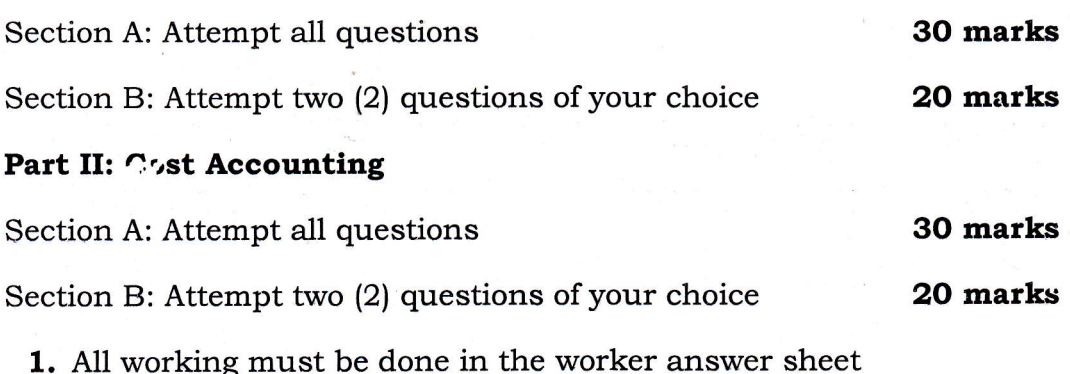

2. Silent, non-programmable scientific calculators may be used.

#### Note:

Every candidate is required to carefully comply with the above instructions. Penalty measures wi<sup>11</sup> be applied on their strict consideration.

Page 1 of 28

# PART I: FINANCIAL ACCOUNTING 50 marks

#### Section A: Answer all questions

30 marks

 $(2 \text{ marks})$ 

(O1) Distinguish credit note from debit note.

#### Answer:

7l

A credit note is raised by the firm and issued to the debtor when the debtor returns some goods back to the firm while a debit note is raised by the creditor and issued to the firm when the firm returns some goods to the creditor.

 $(3 \text{ marks})$ **(02)** Write up a two-column cashbook from the following details, and balance off as at the end of the month: /

2003

- May 1 Started business with capital in cash  $£1,000$ .
- 2 Paid rent by cash £100.
- 3 F Lake lent us £5,000, paid by cheque.

4 We paid B McKenzie by cheque £650.

- 5 Cash sales £980.
- 7 N Miller paid us by cheque £620.
- 9 We paid B Burton in cash  $£220$ .
- 11 Cash sales paid direct into the bank £530.
- 15 G Moores paid us in cash £650.
- 16 We took  $£500$  out of the cash till and paid it into the bank account.
- 19 We repaid F Lake  $£1,000$  by cheque.
- 22 Cash sales paid direct into the bank  $£660$ .
- 26 Paid motor expenses by cheque £120.
- 30 Withdrew  $£1,000$  cash from the bank for business use.
- 31 Paid wages in cash £970.

Page 2 of 28

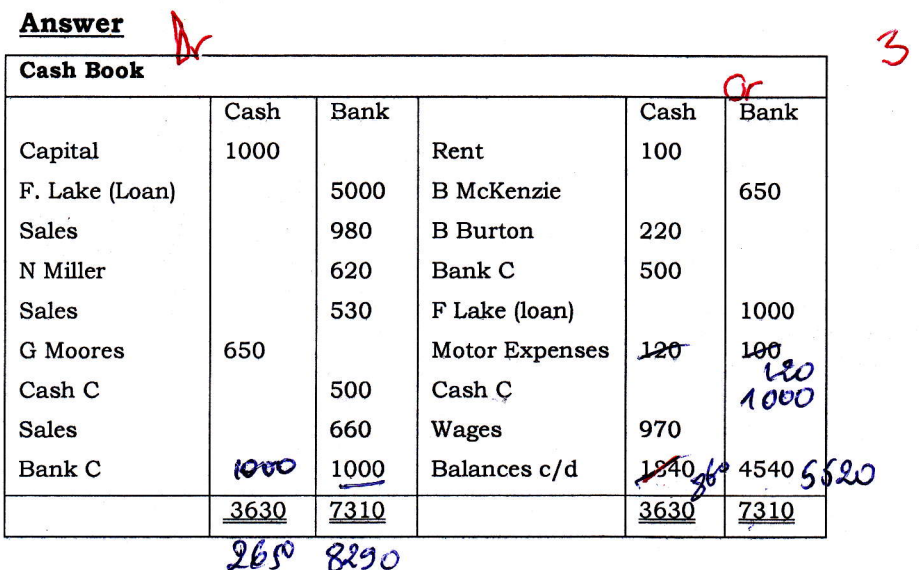

(O3l Discuss the Petty Cash Book and the imprest system of Accounting.

 $(2 \text{ marks})$ 

Marks

1:

Petty Cash Book is a record of all the petty cash vouchers raised and kept by the cashier. The petty cash vouchers will show summary expenses paid by the cashier and this information is listed and classified in the petty cash book under the headings of the relevant expenses such as:

. Postage and stationery; Traveling; Cleaning expenses.

The format is as shown:

#### Petty Cash Eook

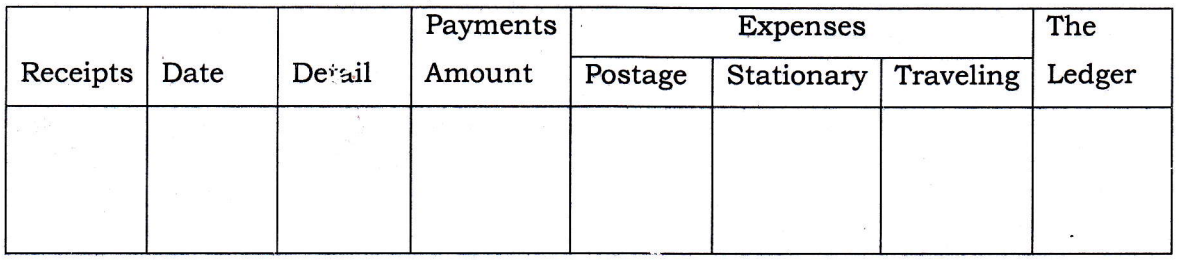

The Imprest systern

This system of accounting operates on a simple principle that the cashier is refunded the exact amount spent on the expenses during a particular financial period. At the beginning of each period, a cash float is agreed upon and the cashier is given this amount to start with. Once the cashier makes payments for the period he will get a total of all the payments made against which he will claim  $\alpha$ reimbursement of the same amount that will bring back the ariount to the cash float at the beginning of the period.

WDA/TVET/CTO - Financial and Cost Accounting - Academic Yea.' 2018 -Page 3 of 28

(04) A cashier in a firm starts with  $£2,000$  in the month of March (that is the cash float). I n the following week, the following payments are made:

F

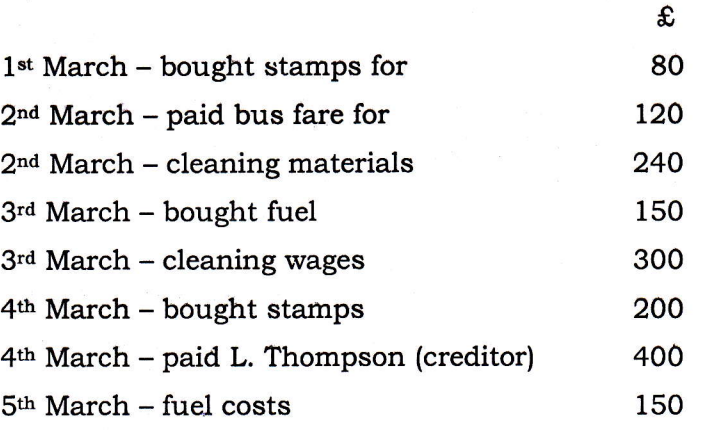

On the 5<sup>th</sup> of March the cashier requested for a refund of the cash spent and this amount was reimbursed back.

#### Required:

Prepare a detailed petty cash book showing the balance to be carried forward to the next period and the relevant expense accounts, as they would appear on the General Ledger. (5 marks)

#### Answer

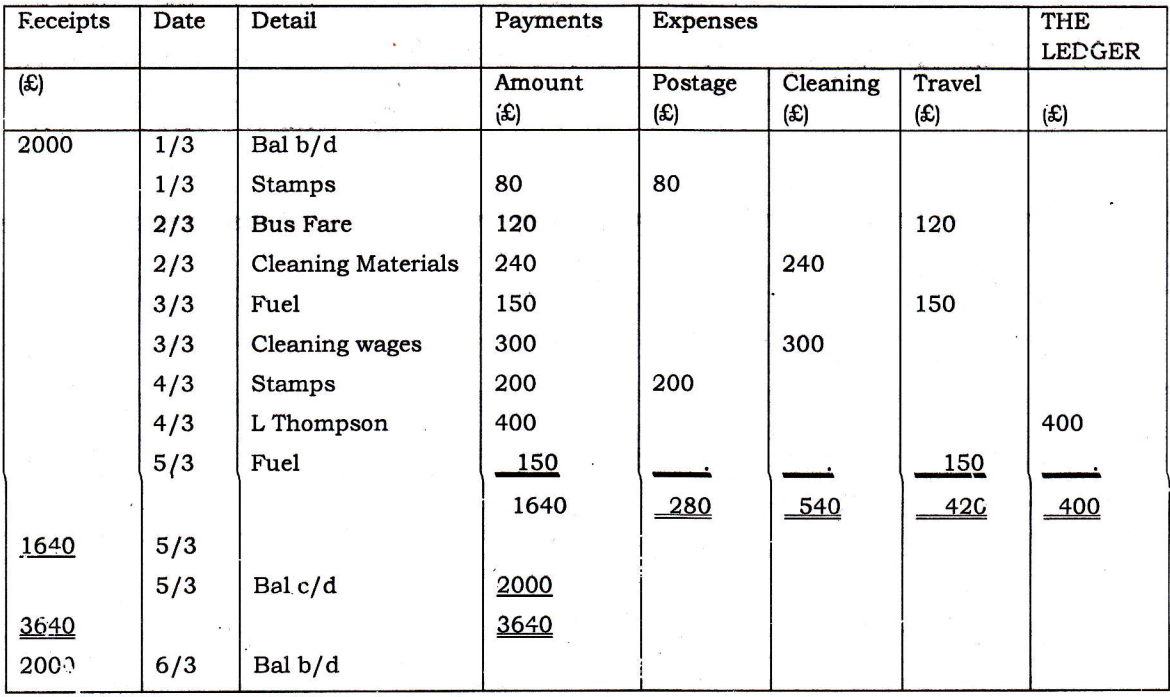

WDA/TVET/CTO - Financial and Cost Accounting - Academic Year 2018 -

Page 4 of 28

(O5l From the following details draw up the trading account of Springs for the year ended 31 December 2002, which was his first year in business.

 $(5$  marks $)$ 

F

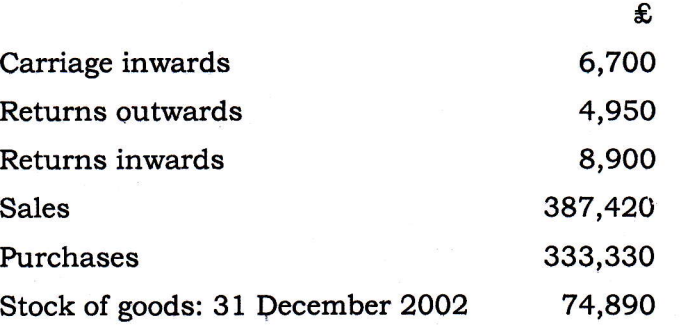

#### Answer:

I

Springs

Gross Profit

#### Trading Account for the year ended 31 Dec 2OO2

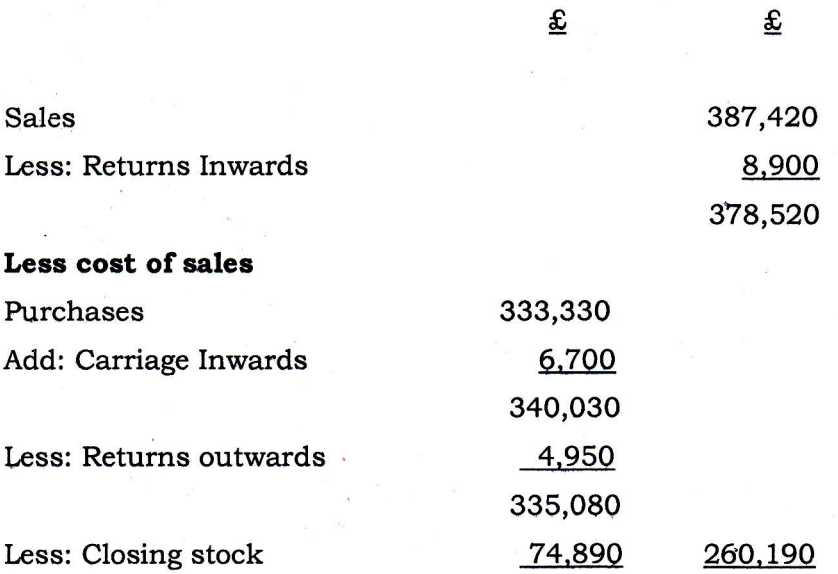

(06) You are to enter up the sales journal from the following details. Post the items to the relevant accounts in the sales ledger and then show the transfer to the sales account in the general ledger. (5 marks) 2003 Mar  $1$  Credit sales to J Gordon  $£1,870$  $"$  3 Credit sales to G Abrahams  $£1,660$ 

118.330

6 Credit sales to V White  $\epsilon$ 120 10 Credit sales to J Gordon \$550

WDA/TVET/CTO - Financial and Cost Accounting - Academic Year 2018 -

Page 5 of 28

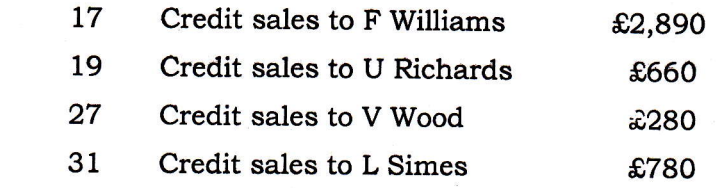

### **Answer**

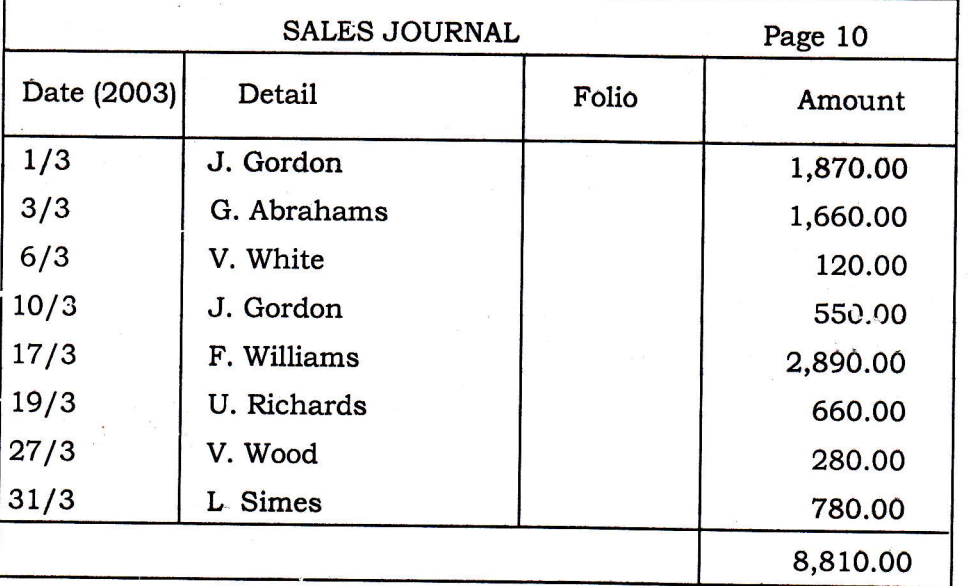

# Sales Ledger

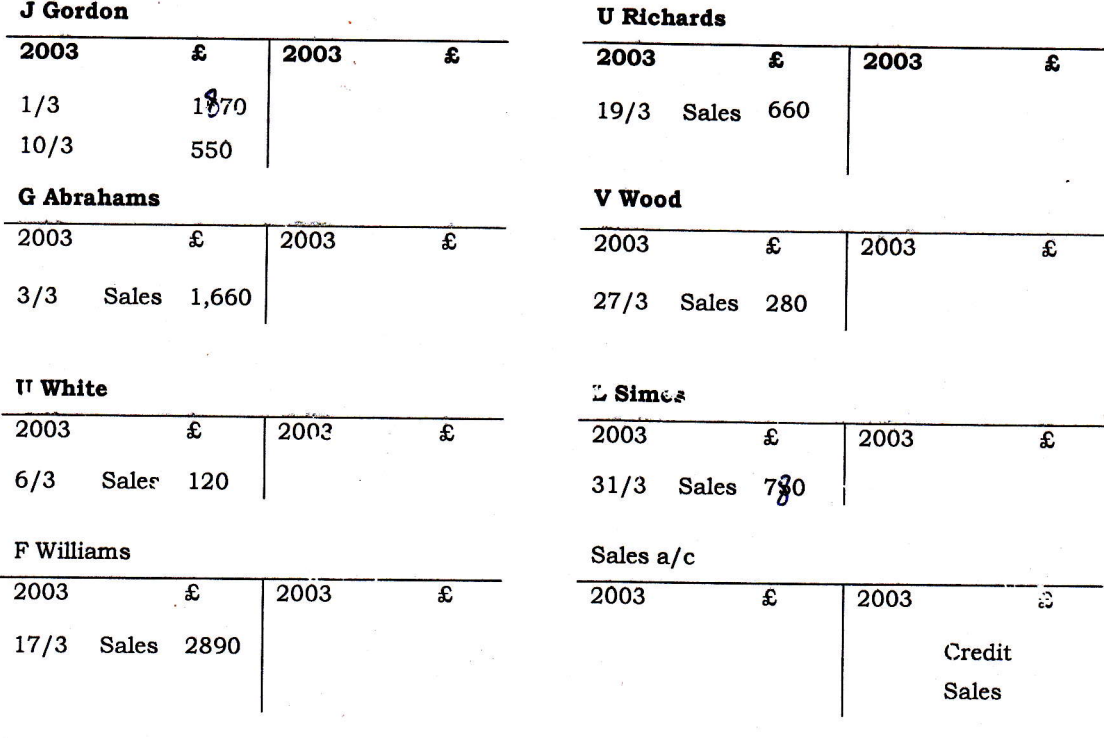

WDA." JET/CTO - Financial and Cost Accounting - Academic Year 2018 -

Page 6 of 28

(07) Describe any two errors that are not revealed by the trial balance and support your answers by examples. (5 marks)

#### Answer

#### Errors of Original entry

These errors originate from source documents e.g. Invoices, voucher, receipts, bank paying slips etc. These errors are carried throughout the accounting process i.e. from the journal through the ledger to the trial balance and eventually to the final accounts.

For instance, goods were sold to John on credit for 2,300,000 but was recorded in the sales invoice as 3,200,000, a wrong figure will be journalized, posted to the ledger and will end up in the trial balance. Since double entry is effected through with a wrong figure, the trial balanee will still balance and cannot detect such an error.

#### Errors of Commlssion

These errors are committed when an entry is made on a wrong person's account or account title but the double entry properly effected. For instance, goods worth 2,000,000 were sold to Jane on credit but Jone's account was debited instead of the correct account of Jane.

- **(O8)** A tenant was made to pay rent of FRW 1,800,000 cash for a period of 1  $\frac{1}{2}$ years.
	- (i) Journalize the entries when the rent was paid

l

(ii) Journalize the adjusting entry at the end of the financial year (1st  $12$ months)

(3 marksl

#### Answer

i

Page 7 of 28

(i) Dr Cash A/C 1,800,000<br>Cr Unearned rent Income A/C 1,800,000 1,800,000 Monthly rent payment  $= 18$  $= 100,000$ Rent earned for the year =  $100,000 \times 12$  $= 1,200,000$ 

The following entry is then performed to recognize the income which was hitherto unearned but has now been earned

 $\chi$  (ii) Dr Un earned rent income A/C 1,200,000  $Cr$  Earned rent income  $A/C$  1,200,000 it readers are referred to the realization concept in connection with recognition of income.

#### Section B: Attempt any two (2) questions of your choice

#### {1O marks each}

tO9) The accountant of Starlight Limited prepared a trial balance for his company for the month of December 2007 but it failed to balance. The total on the debit side was more than the total on the credit side by 33,000/=. He opened a suspense account for the difference and proceeded to prepare final accounts. He reported a net profit of  $1,400,000/$ =

During the month of January 2018, he discovered the following mistakes which had been made in December 2007:

- The purchases account had been undercast by 2,000/=  $\sqrt{\phantom{a}}$
- Payment of 555,000/=by cheque for insurance was properly recorded in the cash book but was posted to insurance account by mistake as  $515,000/=$  \
- A sales invoice of 300,000/= was not recorded in the sales day book and  $\vert\hspace{-.07cm}\vert$
- The credit side of the sales account was under added by  $4,000/2$ .
- $\bullet$  Mutor vehicle repairs costing 50,000/=  $\chi$
- Payment of  $68J,000'$  = cash to John a creditor was properly recorded in John's account but was wrongly recorded in the cash book as 670,000/=  $\mathcal L$

,,,?

The bookkeeper had made a mistake by debiting ledger fee of  $15,000/$ = to the cash book but properly recorded it in the ledger fee account.

- Sale of goods for 600,000/= on credit to Tino was properly recorded in the sales account but was recorded by error to Tina account  $\int$
- The bank column of the cash book credit side was over added by  $1,000/$
- A credit note issued for 800,000/= was properly recorded in the customer's account but was wrongly recorded in the other account necessary for completion of double entry as 820,000/=
- Discount received of 6,000/= was debited to discount allowed account.

#### Required: Journal entries to correct all errors.

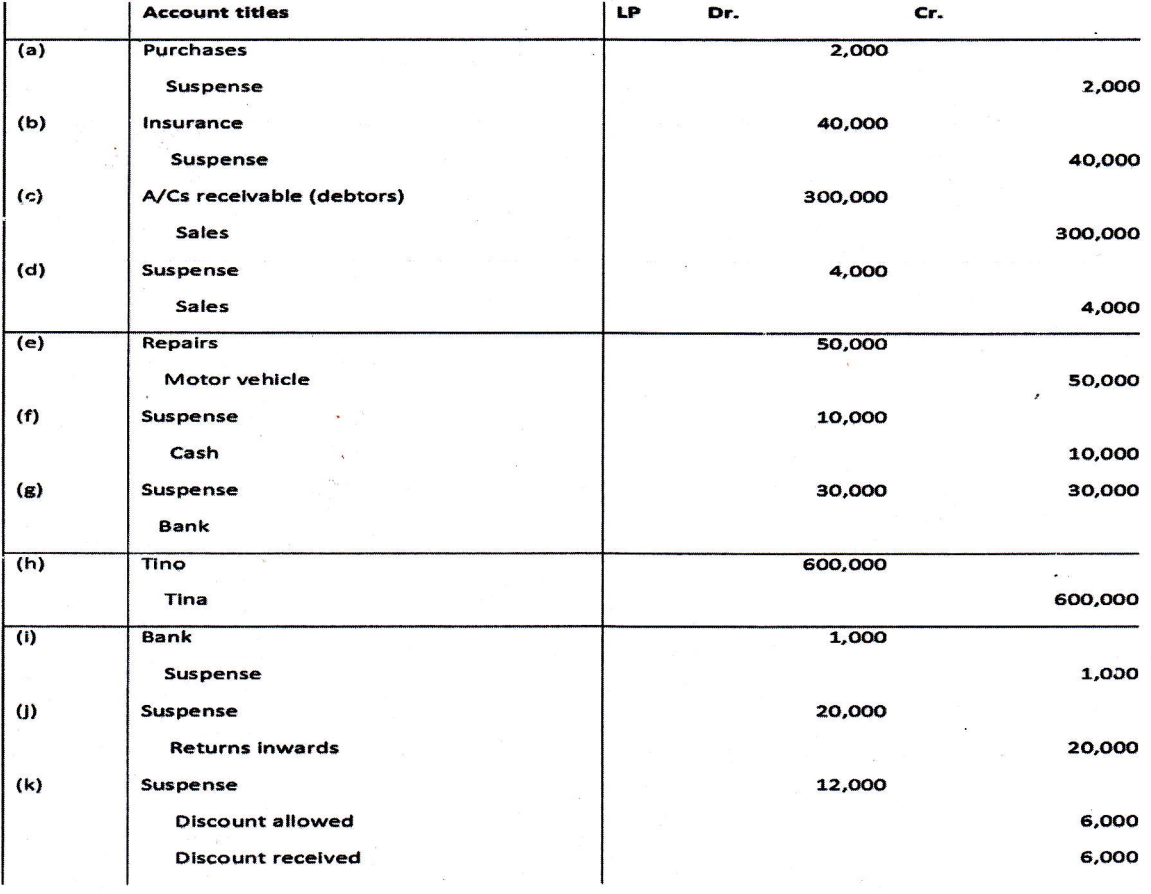

WDA/TVET/CTO - Financial and Cost Accounting - Academic Year 2018 -

Page 9 of 28

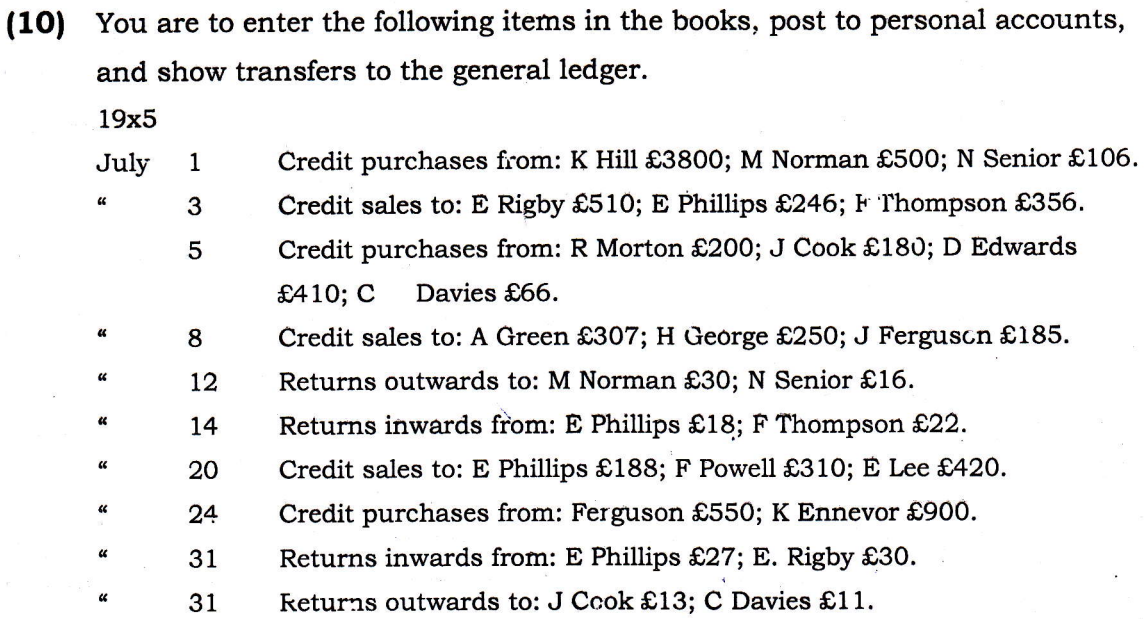

## Solution'

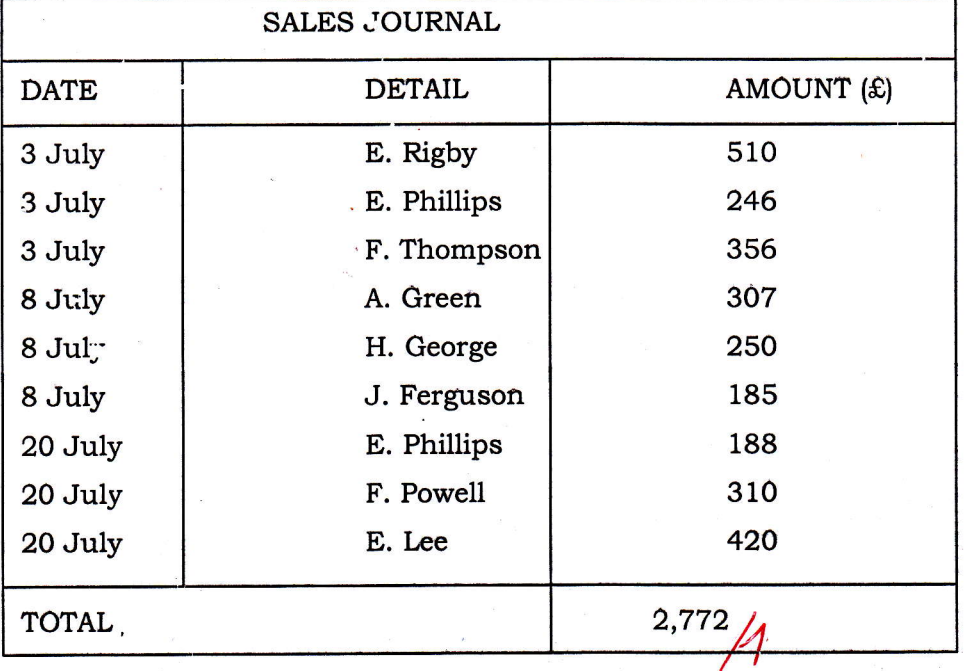

# Sales Ledger

 $\frac{1}{2}$ 

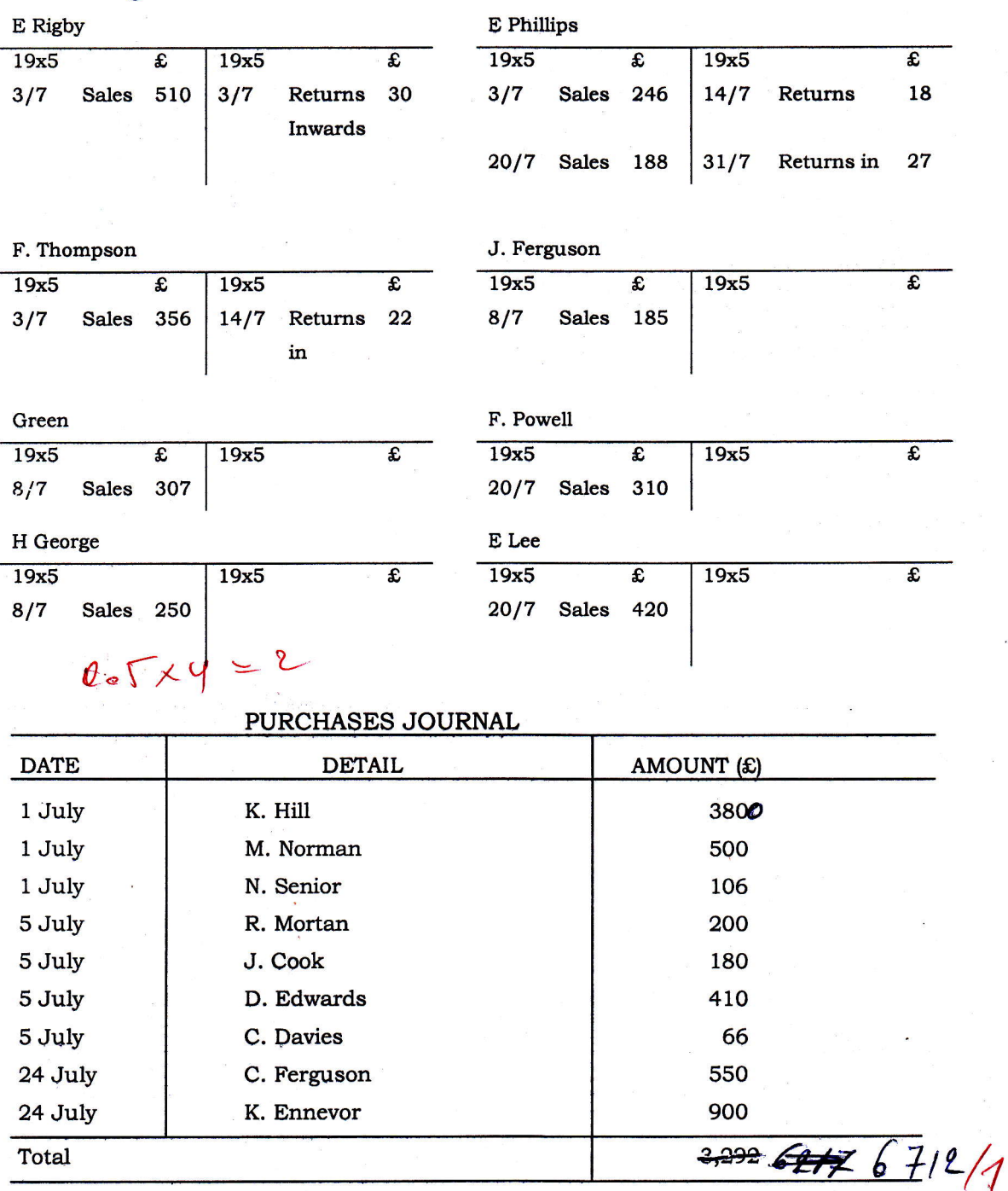

re de la propieta de la propieta de la propieta de la propieta de la propieta de la propieta de la propieta de<br>La propieta de la propieta de la propieta de la propieta de la propieta de la propieta de la propieta de la pr

# WDA/TVET/CTO - Financial and Cost Accounting - Academic Year 2018 -

Page 11 of 28

# **Purchases Ledger**

# N. Senior

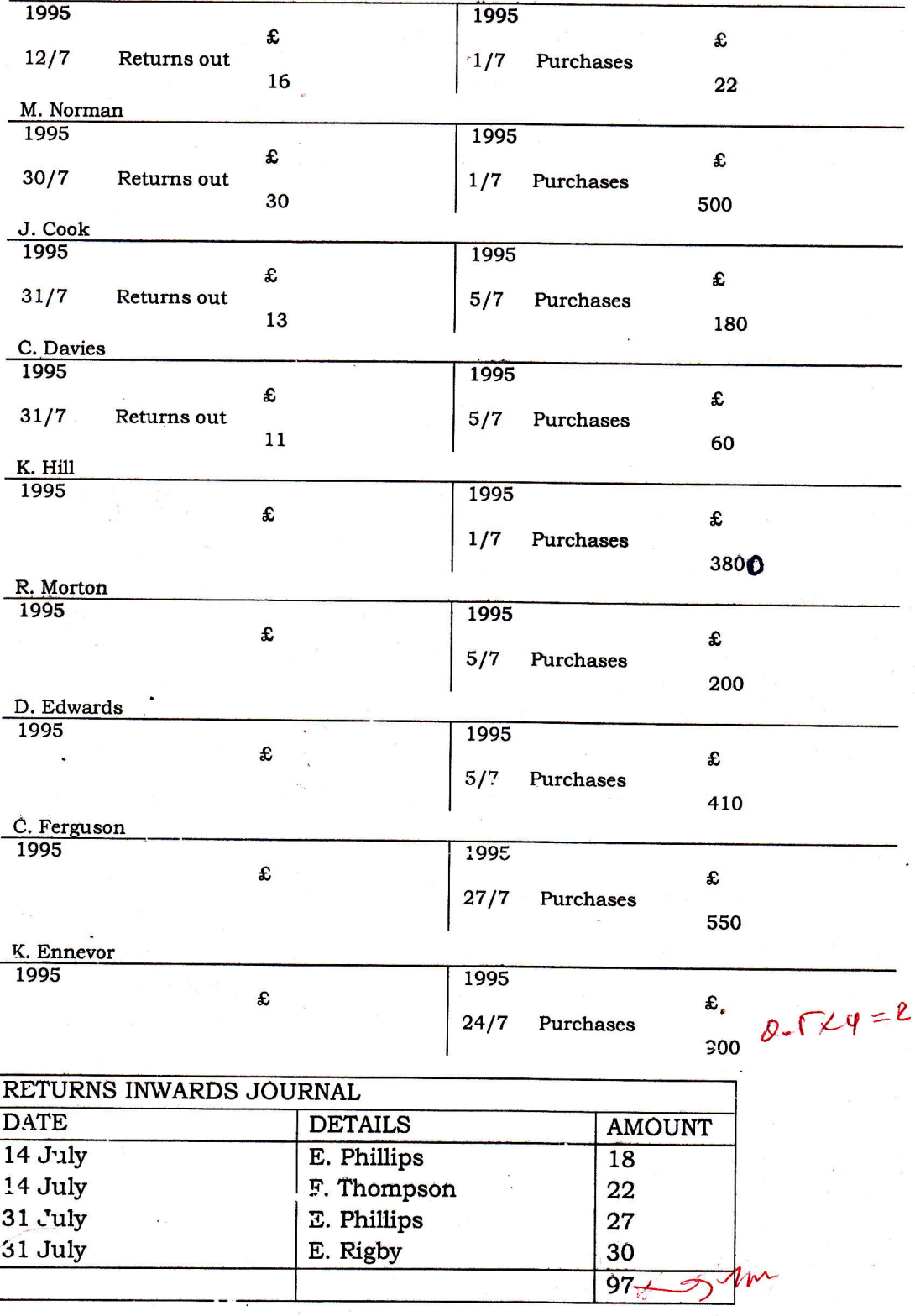

7/D. /TVFT/CTO - Financial and Cost Accounting - Academic Year 2018 -

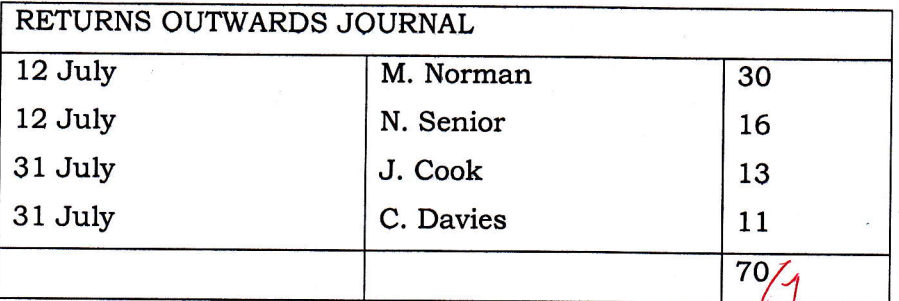

### General Ledger

Sales a/c

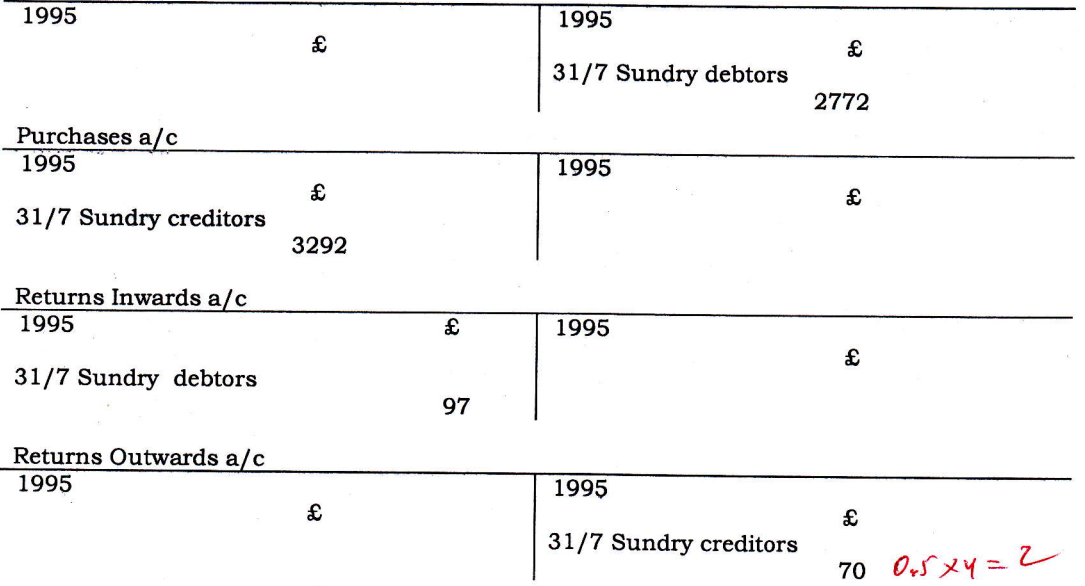

(1U RUNDA Ltd pays an annual dividend of \$45 per share of common stock. Its earnings after tax during the past four quarters of operations were  $$$ 2,150,000. The company has 100,000 shares of \$1OO per value common stock and 50,000 shares of \$50 par value, 10% preferred stock outstanding. The market price of common shares is \$1S0.

Required: a) Calculate the earnings per share of the common stock (EPS)

- b) calculate the price-earnings ratio for the common stock (p/E)
- c) What is the current dividend yield on the common stock?

#### Answer

a) EPS= (Net Profit- Dividend on Preference shares)/Number of common shares.

EPS= [2, 1 50,000-250,000]/ 1 00,00Q

EPS= \$ 19

WDA/TVET/CTO - Financial and Cost Accounting - Academic Year 2018 -

Page 13 of 28

P/E Ratio= Market price per share/EPS b) P/E Ratio= 150/ 19

#### $P/E$  Ratio= 7.89 times

- Dividend Yield Ratio= Common dividend per share/ Market price c) Dividend Yield Ratic= 45/150 Dividend Yield Ratio= 30%
- (12) XL Company limited has made plans for the next year. It is estimated that the company will employ total assets of FRW 800,000; 30% of the assets being financed by borrowed capital at an interest cost of 10% per year. The cost of goods sold for the year is estimated at FRW 480,000 and all other operating expenses are estifnated at FRW 80,000. The goods will be sold to customers at 150% of the cost of goods sold. Tax rate is estimated at 30%. Required:
	- a) Calculate the net profit margin
	- b) Calculate the return on assets
	- c) Compute the return on owners' Equity

#### Answer

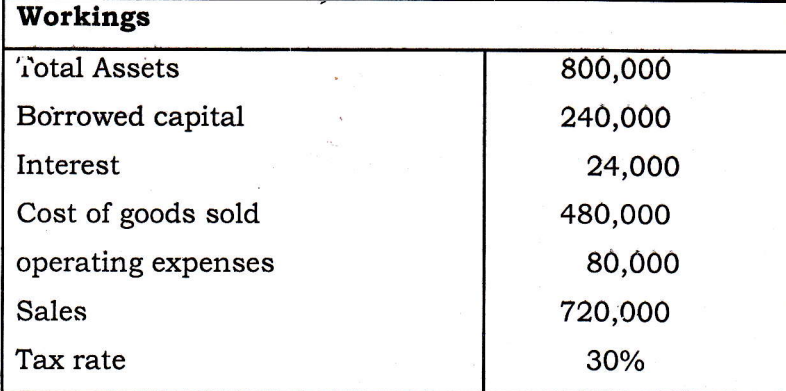

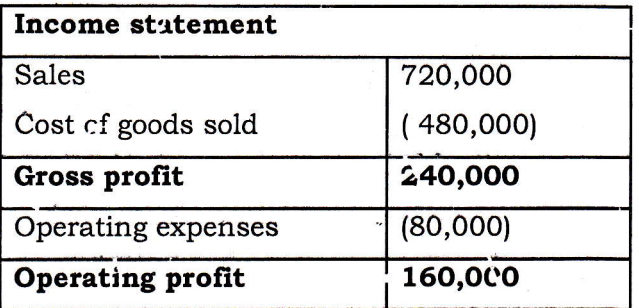

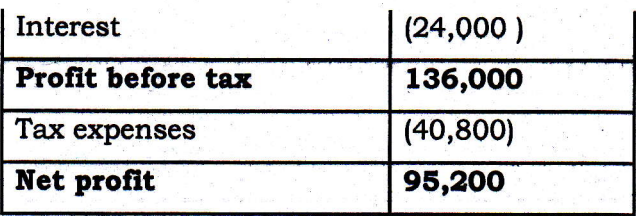

a) Net profit margin =  $95,200$ 

- b) Calculate the return on assets = [(Operating profit / Total assets)\*100]  $= (160,000/800000)*100 = 20%$
- c) Compute the return on owners' Equity =  $[(Net profit / Equity)*100]$

 $= (95,200/560,000)*100 = 17%$ 

WDA/TVET/CTO - Financial and Cost Accounting - Academic Year 2018 -Page 15 of 28

 $\label{eq:1} \begin{array}{ll} \mathcal{C}^{\Lambda} & \longrightarrow \mathcal{O}(\mathcal{Q}) \, , \\ \mathcal{C}_{\Lambda} & \longrightarrow \mathcal{C}(\mathcal{Q}) \, , \end{array}$ 

# PART II: COST ACCOUNTING.

#### **Section A: Answer all questions.**

## 50 marks

30 marks

(13) Define the following terms:

- a) Allocation
- b) Apportionment
- c) Break-Even Point
- d) CVP Analysis
- e) Margin of safety

 $(5$  marks)

#### Answer:

Define the following terms:

#### a) Allocation

Allocation of overheads is the process by which the whole cost items are charged directly to a cost unit or as a cost center. Examples of such costs include the salary of a service department manager./1

#### b) Apportionment

Apportionment of overheads (primary apportionment) occurs with the total value of an overhead item is shared between two or more cost centers that use the overheads. Reapportionment of overheads (secondary apportionment) occurs when service department costs are charged to user departments. For example, the maintenance department overhead costs are summarized and then charged to the user department, which will probably include other service or non-production. departments.

#### c) Break-Even Point

This is the level of activity at which the firms incurs neither a profit nor a loss.

#### d) CVP Analysis

The cost volume profit analysis, commonly referred to as CVP, is a planning process that management uses to predict the future volume of activity, costs incurred, sales made, and profits received.

#### e) Margin of saiety

This is the excess of sales over the break-even volume in sales. It states the extent to which sales can drop before losses begin to be incurred in a firm.

(14) A company produces three (3) products  $X$ ,  $Y$  and  $Z$ . The following are the operating statement for the period (All figures in FRW):

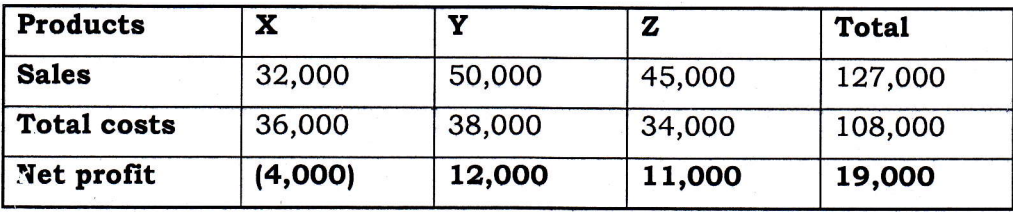

The total cost is composed by 60% of variable costs and 40% of fixed costs. Directors of the company are considering dropping products that show loss. Based on the above data, should product X be dropped? (Suppose other factors remain constant).

 $(5$  marks $)$ 

#### Answer:

International Property<br>International Property

# i) Total cost  $(TC)$  = Variable cost(VC) + Fixed cost (FC) **Product X**=  $60\%(36,000) = 21,600 + 40\%(36,000) = 14,400$ **Product Y**=  $60\%(38,000) = 22,800 +40\%(38,000) = 15,200$

**Product Z**=  $60\%(34,000) = 20,400 + 40\%(34,000) = 13,600$ 

ii) If the company maintain product  $X$ 

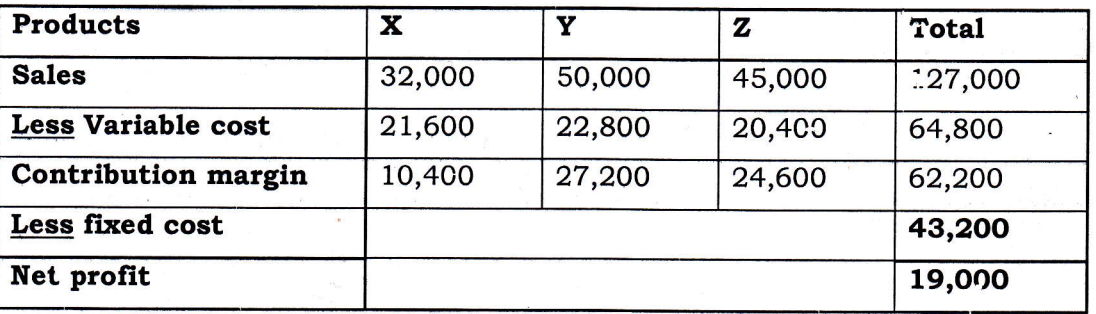

#### iii) If the product  $X$  is dropped

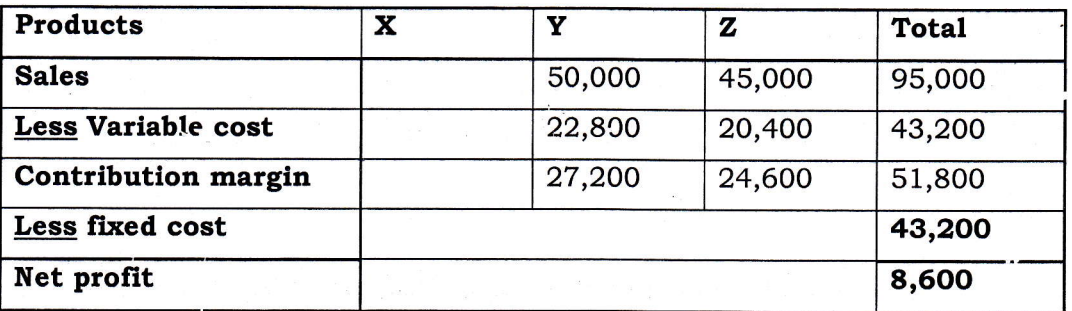

Conclusion: The dropping of product X will lead to loss of contribution of 6,8Cf. Therefore, directors should not drop product X.

Page 17 of 28

(15) SINA Gerard, the famous businessman is now training local farmers to help Rwandan agricultural exporter. "My aim is to make sure Rwandan farmers, because they are rated at 90%, feel proud to be farmers" he says. I'm sure I'll achieve it because so far I have achieved a lot'. Now, Gerard says he employs hundreds of workers and buys produce from thousands of farmers. Although he started out selling his food frorn a roadside stall, he was soon known not for his snacks, but what he put on them-his famous "Akabanga" chili sauce. Gerard has approached you as an expert to advise him on how he can strengthen his financial management department. He needs to understand the following.

Why you consider it important to hire a cost accountant? (5 marks)

#### **Answer**

It is important to hire a cost accountant due to the following duties of a cost accountant:

Plan a profitable future for the business

Install and maintain an accounting system to monitor the performance of business

Identify potential problems

Record transactions by producing accounting statements

Generate information to meet the following requirements:

- a. Allocating costs between cost of goods sold and inventories for internal and extern.el reporting
- b. Helping managers  $f_{\text{max}}$  is better decisions, and
- c. Planning, control and performance measurement.
- $(16)$  ABC Ltd has an aggregate demand of 1,200,000 units. Each time they place an order there is an ordering cost of  $FKW 1,000$ , holding cost is  $FRW100$  per  $\text{unit.}$

#### $\mathbb{C}$ etermine:

r. EOQ

ii. No. of order tc be made based ECQ

iii. Total ccst of stocks based on the  $ECQ$  (5 marks)

F

 $WDA/TVI'$ ,  $CTG -$  rinancial and Cost Accounting - Academic Year 2 $\omega$ 18 -

Page 18 of 28

#### **Answer**

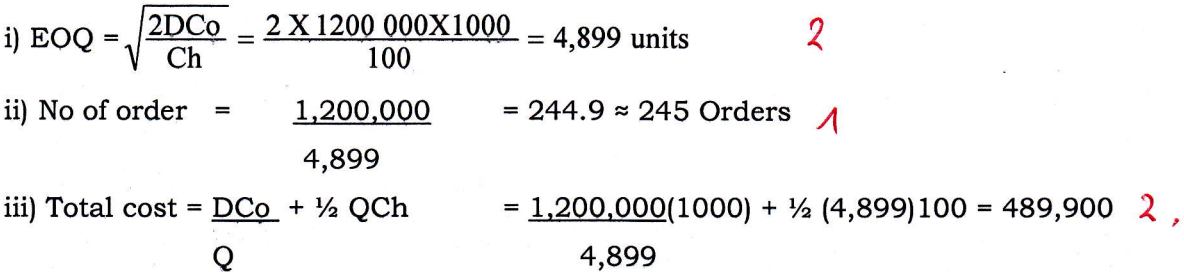

(17) How different is cost accounting from financial accounting?  $(5 \text{ marks})$ Key differences between Cost accounting and Financial accounting

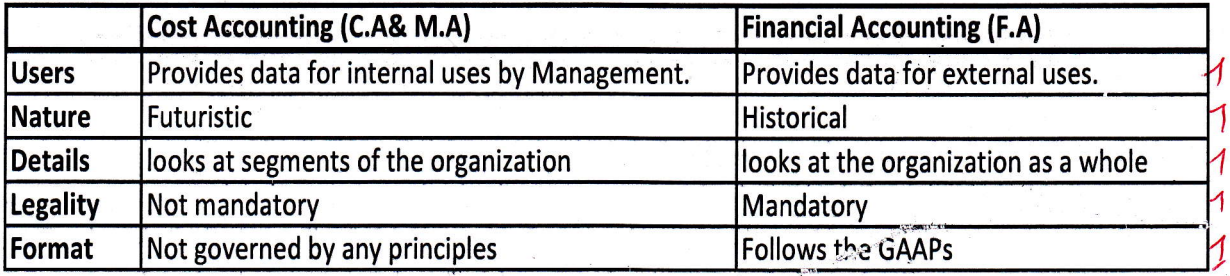

(18) Aries' Jewelers Inc. purchases 15,000 one-quarter-carat diamonds each year for various mountings. The following information relating to the diamonds is available.

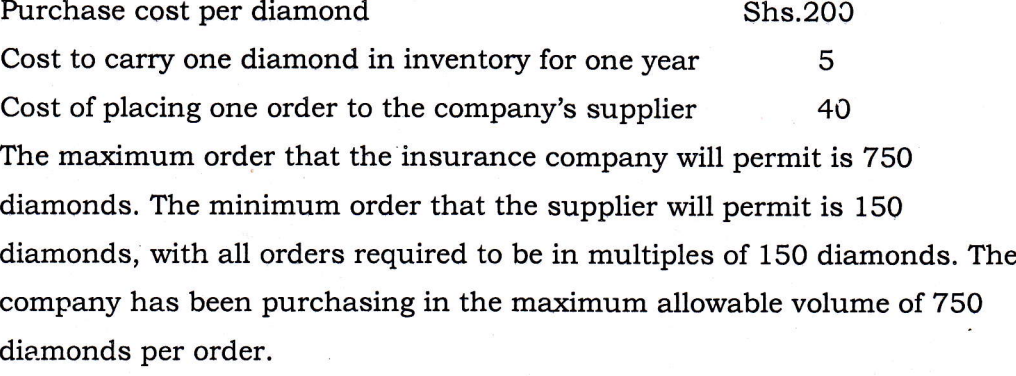

#### Required:

Determine the volume the company should be placing its orders. (5 marks)

#### **Answer**

The volume the company should be placing its orders

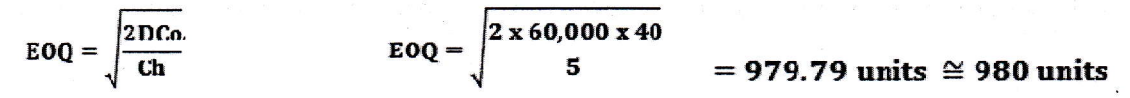

WDA/TVET/CTO - Financial and Cost Accounting - Academic Year 2018 -

Page 19 of 28

The orders must be in multiples of 150 units. Therefore, total number to be ordered should be either 900 units or 1050 units. By computing the total cost of holding and ordering the diamonds, we obtain the following summaries.

#### Ordering 900 units

#### Ordering 1050 units

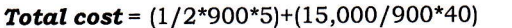

Total cost =  $(1/2*1050*5)+(15,000/1050*40)$  $= 2,626+575$  $= 3.196$ 

 $= 2,250+667$  $= 2,917$ 

Therefore, the cost accountant should recommend the purchase of 900 units as it is more economical.

# Section B: Attempt any two (2) questions of your choice

#### (10 marks each)

- (19) Discuss two possible causes of variances for each of the following:
	- i. Material Price Variance (MPV)
	- Material Usage Variance (MUV) ii.
	- Labour Rate Variance (LRV) iii.
	- Labour Efficiency Variance (LEV) iv.

#### Answer

#### i) TWO possible causes of Material Price Variance (MPV)/ 2.5 marks

- $\checkmark$  Actual prices may change following a change in the market conditions that cause a general price increase or decrease for the type of materials used. Thus the company may end up paying more or less than the standard price.
- $\checkmark$  Inferior quality materials, which are less expensive, may be bought thus translating to a favorable material price variance. Buying of substitute materials due to unavailability of the planned ones may translate to favorable or unfavorable material price variance.
- $\checkmark$  A shortage in materials which calls for an urgent purchase at short notice may increase the purchase costs where the company may be required to airlift the materials or pay for other costs associated with that order. This will translate to unfavorable material price variance.
- $\checkmark$  . Nuantity discounts lost or gained by buying in smaller or larger quantities than planned also translate to a material price variance.

#### ii) TWO possible causes of Material Usage Variance (MUV)/ 2.5 marks

- o Careless handling of materials by production personnel or working with untrained workers who are poorly supervised OR extremely high quahty labour than expected.
- o Inferior quality materials thus requiring more input than budgeted CR higher quality materials than budgeted that reduces the quantity of material input below the budgeted.
- o Faulty or inefficient machinery OR efficient machinery
- o Theft and. pilferage

 $\frac{1}{4}$ 

o Changes in methods of production and quality control, greater or lower rate of scrap than anticipated

#### iii) TWO possible causes of Labour Rate Variance (LRV)/ 2.5 marks

- Negotiation of wages where the employee may demand a higher rate than the standard, this may be considered as uncontrollable as the employer has very little, if any, control on the wage rate. Higher wages than planned may be paid.
- Unexpected overtime, which has an element of premium and bonus may also cause this variance
- Misallocation of workforce, allocating semi-skilled workers

### iv) TWO possible causes of Labour Efficiency Variance (LEV)/ 2.5 marks

- > Use of poor quality materials and poorly trained workers or incorrect grade of workers and poor supervision of workers, requiring more labour tim'e in processing.
- $\triangleright$  Use of incorrect materials or experiencing machine problems
- $\triangleright$  Use of higher or better quality materials
- $\triangleright$  Use of faulty equipment causing breakdowns and work interruptions.

Page 21 of 28

(20) Evans, the Managing Director of Mambo Company, has asked for information about the cost behavior of manufacturing overhead costs. Specifically, he wants to know how much overhead cost is fixed and how much is variable. The following data are the only records available.

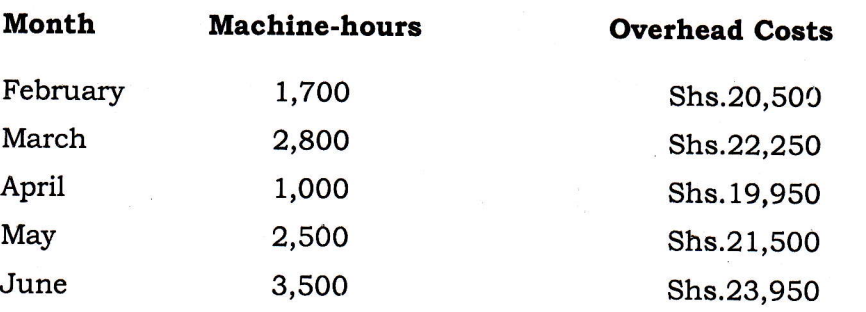

#### Requlred:

- 1) Prepare a cost function using of high-low method
- 2) Determine the business fixed cost and variable costs for 5000 machine hours using regression analysis.
- 3) Compute the correlation coefficient

#### Answer

- 1) Preparation of cost function on the basis of high-low method
	- i) Variable cost = Cost at high level activity- cost at low level activity

$$
= 23,950-19,950
$$

$$
=4,000
$$

ii) Unit variable cost(cost driver (b)) = Variable cost / Output units

 $= 4,000 / (3,500 - 1,000)$ 

 $= 4000/2500$ 

 $t = 1.6$ 

iii)  $Y= a+bx$ 

 $23,950 = a+1.6(3500)$ 

 $23,950 = a+5,600$ 

 $23,950-5,600 = a$ 

 $a = 18,350$ 

#### Cost function

#### $Y = 18,350 + 1.6X$

2) Business fixed cost and variable costs for 5000 machine hours using regression enalysis.

The general formulas used to compute a and b are as listed below. The equations are solved simultaneously to obtain the values.

l'

(i)  $\sum Y = na + \sum bX$ 

(ii) 
$$
\sum YX = a\sum X + b\sum X^2
$$

Or,

(i) b = 
$$
\frac{n\sum XY - \sum X \sum Y}{n\sum X^{2} - (\sum X)^{2}}
$$
  
(ii) a = -b -  
n n

$$
\sum Y - b \sum X
$$

 $a =$ n

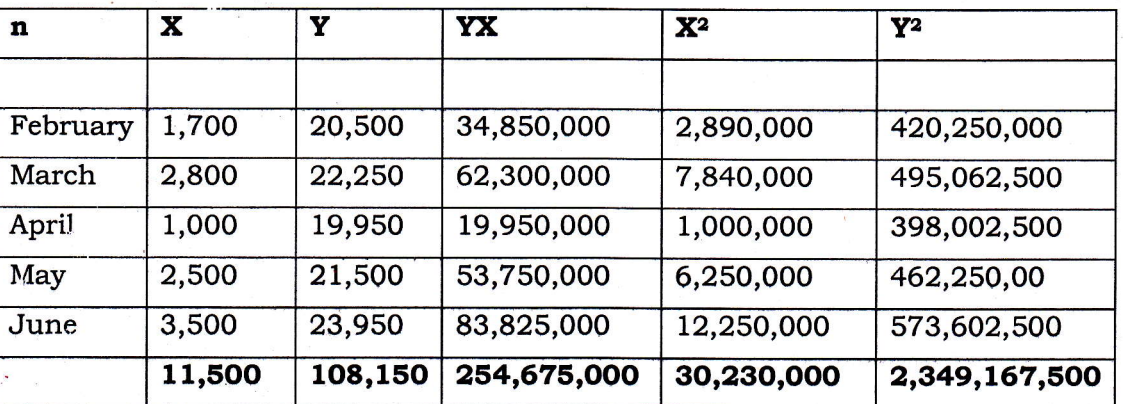

 $5(254, 675, 000) - (11, 500)(108, 150)$ 

 $5(30,230,000) - (11,500)^2$ 

108,150 - 1.6(11,500)

 $b = 1.568783068 = 1.6$ 

WDA/TVET/CTO - Financial and Cost Accounting - Academic Year 2018 -

Page 23 of 28

5

(i) b=

 $a =$ 

 $a = 17,950$  $Y = 17,950 + 1.6X$  $Y = 17,950 + 1.6(5,000)$  $Y = 17,950 + 8,000$  $Y = 25,950$ 

Note. Someone may have used all decimals and get a= 18,022 in that case he/she is not wrong.

3) Computation of the correlation coefficient

$$
r = \frac{\mathbf{n} \sum XY - \sum X \sum Y}{\sqrt{\{\mathbf{n} \sum X^2 - (\sum X)^2\} \{\mathbf{n} \sum Y^2 - (\sum Y)^2\}}}
$$

Where 
$$
-1 \leq r \leq 1
$$

5(254,675,000) - (11,500)(108,150)  $\sqrt{\{5(30,230,000) - (11,500) 2\}\{5(2,349,167,500) - (108,150)2\}}$ 

 $\sqrt{\{(151,150,000) - (132,250,000)\} \{(11,745,837,500) - (11,696,422,500)\}}$ 

29,650,000

 $\sqrt{18,900,000 * 49,415,000}$ 

 $= 0.97$ 

#### $r = 0.97$  (high positive correlation)

A high correlation  $\varepsilon$  bove  $\pm$  0.9 only shows a strong association between the two variables. It may te an indicator that there is a causal relationship: a change in one variable causes change in the other.

 $(21)$ McDermott plc is a manufacturer of beds. It uses a system of standard absorption costing and variances to monitor performance of managers and departments. A standard cost card for one of its models, the Dreamer, is given below.

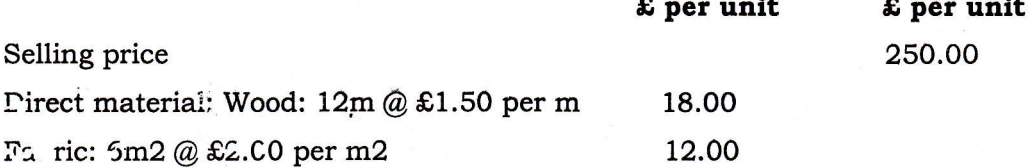

WDA/TVET/CTO - Financial and Cost Accounting - Academic Year 2018 -

Page 24 of 28

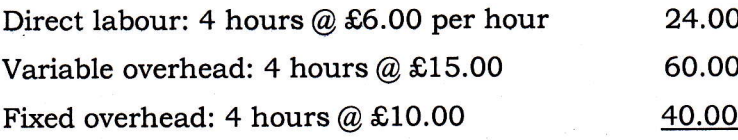

154.00 96.00 l-

#### Proflt

Budgeted production and sales are 1,000 Dreamers per month.

Actual results for the manufacture and sale of Dreamers for the most recent month are as follows:

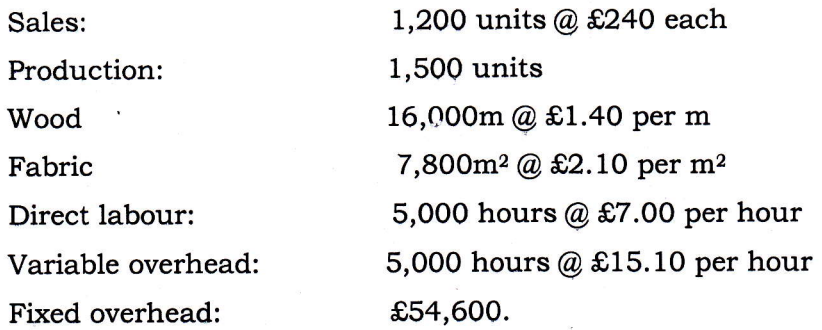

There was no opening stock.

a) Calculate the total variances for direct material and direct labour

b) Provide an appropriate breakdown of the total variance for direct labour calcuiated in (a) above.

#### Answer

a) i) Total direct material variance = MPV+MUV

 $= £820$  (Favorable) + £5,400 (Favorable)

Total material variance =  $£6,220$  (Favorable)

a) ii) Total direct labour variance = LRV+LEV

 $5,000$  (unfavorable) +  $6,000$  (favorable)

Total direct labour variance=  $£1,000$  (Favorable)

- **b**)**i**) 1. MPV =  $AQ(AP-SP)$ 2. MW = SP (AQ-SQ)
- 1. MPV (Wood) =  $16,000m(1.4-1.5) = £1,600$  (Favorable) MPV (Fabric) =  $7,800 \text{m2} (2.10 - 2) = £780$  (Unfavorable)

Total Material Price Variance = £1,600(Favorable) + £780 (unfavorable)

 $= £820$  (Favorable)

WDA/TVET/CTO - Financial and Cost Accounting - Academic Year 2018 -

Page 25 cf 28

2. MUV(Wood) =  $£1.5[16,000-(1500*12)]= £3,000$  (Favorable)

 $MUV(Fabric) = 2[7,800-(1500*6)] = £2,400$  (**Favorable**)

Total Material Usage Variance =  $£5,400$  (Favorable)

 $b$ ii) 1. LRV =  $(AR-SR)AH$ 

2. LEV =  $(SH-AH)SR$ 

 $LRV = (7-6)5,000 = £5,000$  (Unfavorable)  $LEV = [(1,500*4)-5,000]6 = £6,000$  (Favorable)

l22l A factory consists of two production cost centers (G and H) and two service cost centers (J and K). The total overheads allocated and apportioned to each centre are as follows:

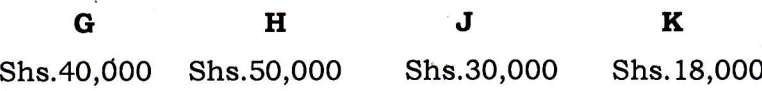

The work done by the service cost centers can be represented as follows:

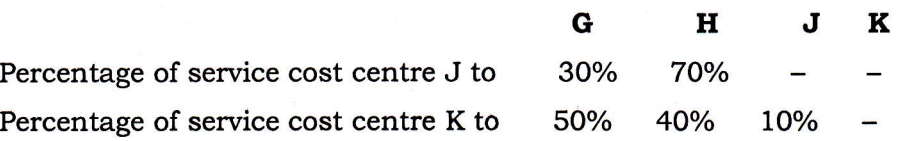

The company apportions service cost centre costs to production cost centers using algebraic.

What are the total overheads for production cost centre **H** after the reapportionment of all service cost centre costs?

#### A: 1swer:

i

I

The method that fu1ly recognizes any work done by one service cost centre for another is Reclprocal Method or Ngebralc method (simultaneous equations). Let Sa represent the total costs of service dept J

Let Sb represent the total costs of service dept K

Sa = 30,000 + 0.1Sb -------- -----(i) Sb = 18,000 ------(ii)

Substituting Equation (ii) into Equation (i) and solving, we get  $Sa = 30,000 + 0.1$  (18,000) Sa = 31,800

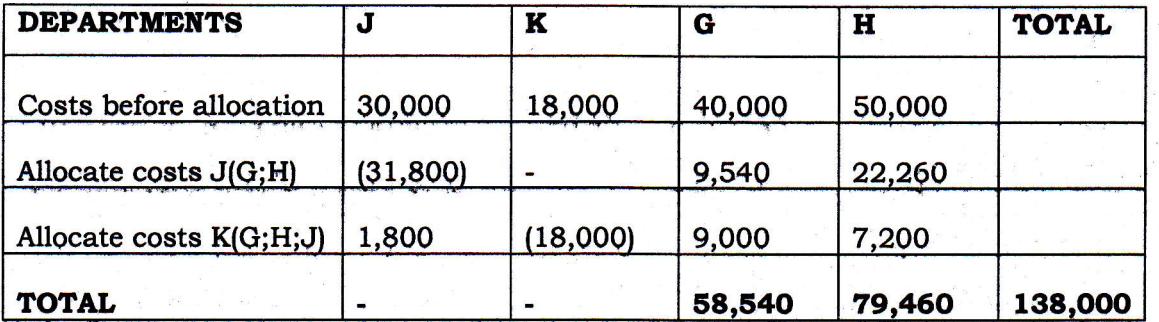

 $\frac{1}{\epsilon}$ 

The total overheads for production cost centre **H** after the reapportionment of all service cost centre costs is Shs 79,460

WDA/TVET/CTO - Financial and Cost Accounting - Academic Year 2018 -Page 27 of 28

# References:

- 1. Joseph Ben Omonuk (199). Fundamental Accounting for Business Makerere **University Business School**
- 2. Laurence Revisine, Daniel W Collins, Bruce Johnson, Fred Mihelstaedt, (2009) Financial Reporting and Analysis, 4th Edition. Mc Graw Hill.
- 3. Paney IM (2009). Financial Management, 7th revied edition, Vikas Pub ishing house PVT LTD.
- 4. Paul. H. WALGENBACH (1988). Financial Accounting: An Introduction; Fifth Ed. Harcourt Jovanovich, publishers.
- 5. Hansen D.R., & Mowen M.M., (2003). Cost management: Accounting and control. (4thed.), International Thomson Publishing: South-Western.
- 6. Horngren T. C., & al., (2000). Cost accounting: a managerial emphasis. (10th ed.), upper Saddle
- 7. Kamukama N.A., (2006), Cost and Management Accounting, (1st ed.): Vision Printing, Uganda.